# Foundations of Programming

Recursion Practice

# Announcements

• CSE 8A vs CSE 11 -- What's the story and how to choose?

# Learning outcomes/key ideas

- Practice with recursion
- More list/string manipulation functions
- Lab04 walk through

# *Let recursion do the work for you.*

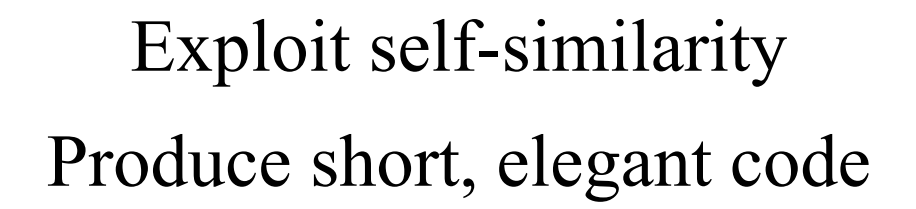

**Less work !**

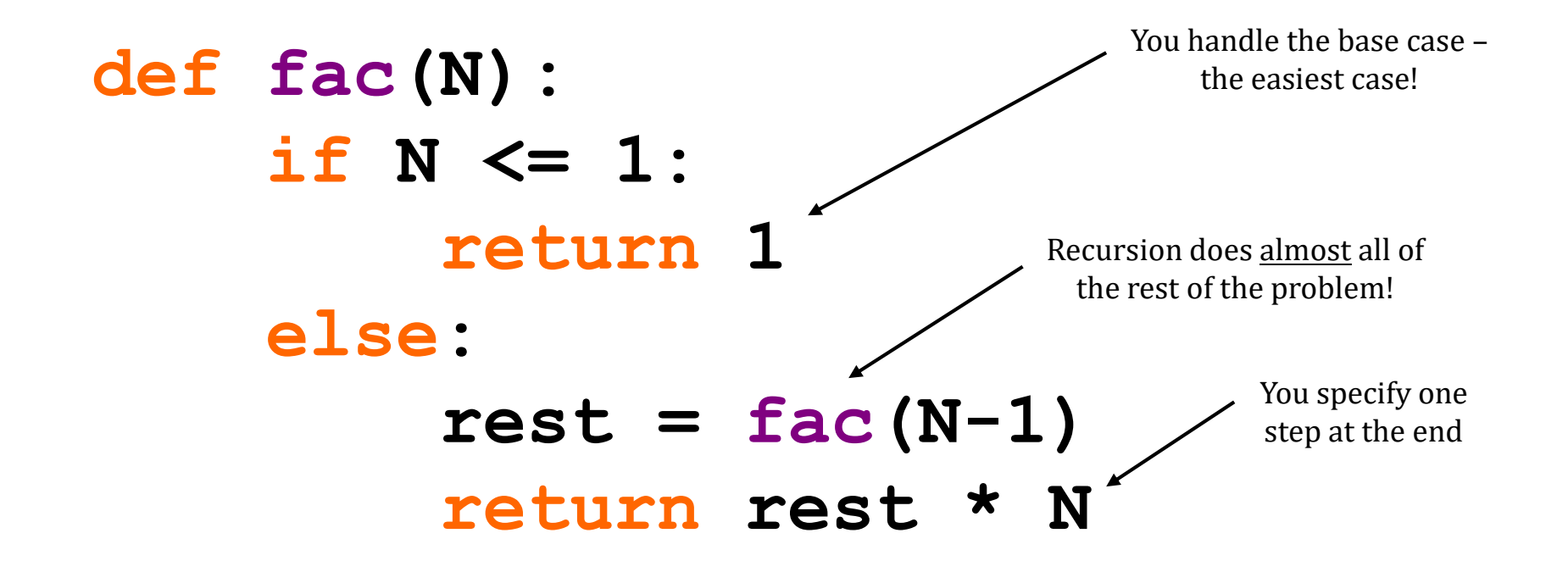

#### But you **do** need to do one step yourself...

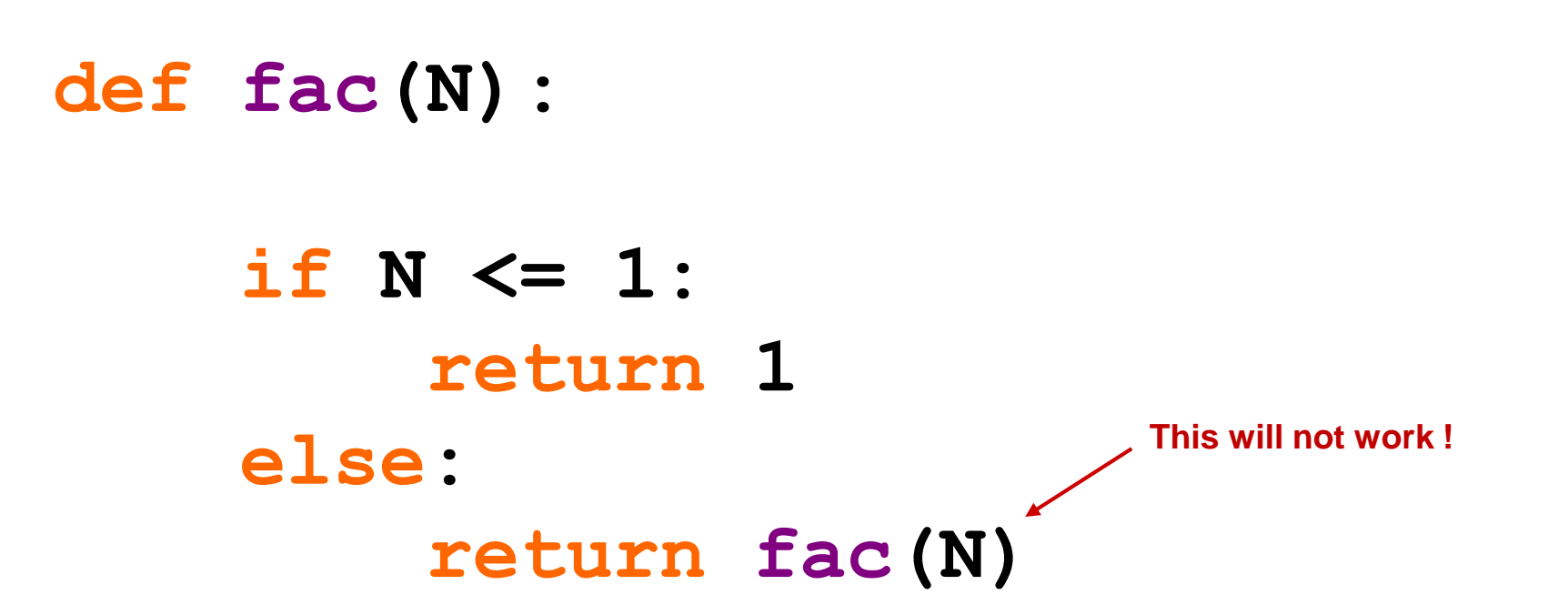

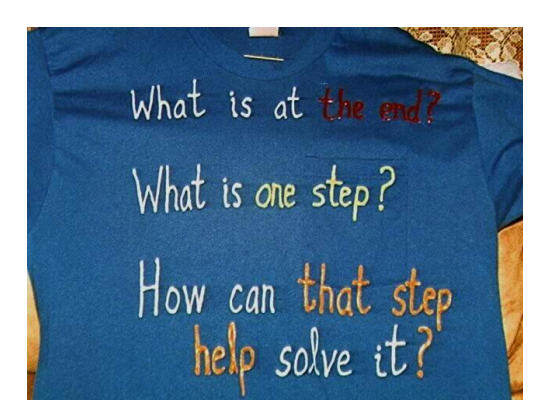

Breaking Up…

is *easy* to do with Python.

#### **s = "this has 2 t's"**

How do we get at the *initial character of s?*

How do we get at ALL THE REST *of s?*

def mylen(s):

""" input: any string, s output: the number of characters in s **II II II** 

```
def mylen(s):
    """ input: any string, s
        output: the number of characters in s
    II II II
    if s == "':return
    else:
        return
```

```
def mylen(s):
    """ input: any string, s
        output: the number of characters in s
    "" "" ""
    if s == '':
        return 0
    else:
        return 1 + mylen(s[1:])
```
# What will this do?

```
def mylen(s):
    """ input: any string, s
        output: the number of characters in s
    TV VV VV
    if s == '':
        print 0
    else:
        print 1 + mylen(s[1:])
```
- A. Work correctly, just like before
- B. Print the length of the string correctly, but return nothing
- C. Print several values for the length of the string, and return the correct answer
- D. Cause an error
- E. Something else

# What will this do?

```
def mylen(s):
    """ input: any string, s
        output: the number of characters in s
    TV VV VV
    if s == '':
        return 0
    return 1 + mylen(s[1:])
```
- A. Work correctly, just like before
- B. Return an incorrect answer
- C. Cause an error
- D. Something else

```
def sajak(s):
     """ input: any string, s
           output: the number vowels in s
     TV VV VV
def isVowel(letter):
    """ input: a string of length 1, letter
        output: True if the letter is a vowel, otherwise False
    TV TV TV
    if letter in 'aeiou':
        return True
    else:
        return False
                               Can you make isVowel shorter?
                               Hint: letter in 'aeiou' is a 
                                   boolean expression
```

```
def sajak(s):
```

```
""" input: any string, s
    output: the number vowels in s
TT TT TT
```

```
def isVowel(letter):
    """ input: a string of length 1, letter
        output: True if the letter is a vowel, otherwise False
    WWW
```

```
return letter in 'aeiou'
```
**def censor( word, forbidden ): """ input: any string, word; a string containing forbidden characters output: the word with its forbidden characters replaced with \*'s.**

**TV TV TV** 

```
>>> censor( "sip"
, 
"ip" )
\mathbf{1} \leq x \times \mathbf{1}>>> censor( "seven"
, 
"e" )
's*v*n'
```
**def recFind(theList, value):**

**""" input: a list, a value to find in the list output: the first index in the list where the value was found, or -1 if the value is not in the list**

**TV TV TV** 

**>>> myList = [2, 3, 4, 3, 5, 3] >>> recFind(myList, 3) 1 >>> recFind(myList, 10) -1 >>> recFind(myList, 2)**

Can you return the LAST index? **0**

# In preparation for lab04

**def drawSquareRec(theTurtle, sideLen):**

**""" input: a turtle, the length of the side output: returns nothing. Uses theTurtle to draw a square with the given side length**

**WWW** 

**def recFind(theList, value, maxIndex):**

**""" input: a list, a value to find in the list, the maximum Index to look at output: the LAST index in the list where the value was found, or -1 if the value is not in the list**

**TV TV TV** 

**>>> myList = [2, 3, 4, 3, 5, 3] >>> recFind(myList, 3, 5) 5 >>> recFind(myList, 3, 4) 3 >>> recFind(myList, 10) -1**

**def bRecFind(theList, value, low, high):**

**""" input: a list, a value to find in the list, the range in the list where you are allowed to look (between low and high) output: the index in the list where the value was found,**

**or -1 if the value is not in the list**

**TV VV VV**